# XML, XPath, and XSLT

Jim Fawcett

Software Modeling

Copyright © 1999-2017

### **Topics**

- XML is an acronym for e $X$ tensible Markup Language.
	- Its purpose is to describe structured data.
- XPath is a language for navigating through an XML document.
	- It's used to select specific pieces of information from the document.
- XSLT is a language for transforming XML into something else.
	- Often used to generate HTML or another XML document.

### Introduction to XML

- XML is a tagged markup language designed to describe data: <LectureNote.xml>
- XML has only a couple of predefined tags.
	- All the rest are defined by the document designer.
	- XML can be used to create languages.
- XML is commonly used to:
	- Define data structures
	- Define messages
	- Create web pages

### **Validation**

- To be correct XML a set of markup needs only to be well formed; see [Well-Formed XML](#page-9-0).
- To determine if an XML document belongs to some document type, XML uses either:
	- Document Type Definition (DTD)
	- XML Schema

XML that satisfies a Schema or DTD is said to be valid.

- DTDs and Schemas define allowable tags, attributes, and value types, and may also specify where these may occur in the document structure.
	- XML schemas are written in XML; DTDs are not.

### XML Element

- Elements are building blocks for XML documents.
- Element sytax:
	- Elements are composed of tags, attributes, and a body: <tag \*[attribName="value"]>body</tag> example: <book author="Prosise">Programming
		- .Net</book>
	- All parts of the element are Unicode text.
	- Body may contain both plain text and markup, e.g., lowerlevel elements.
	- Tags and attributes are case sensitive and user defined.

### Element Naming Rules

- XML names are composed of Unicode characters.
	- Tag names must begin with a letter or underscore.
	- Other tag name characters may contain characters, underscores, digits, hyphens, and periods.
	- Names may contain neither spaces nor start with the string "xml" or any case variant of "xml".
	- Attribute names follow the same rules as tag names and are also required to be unique within the tag in which they are embedded.

### Element Body Rules

- Element bodies may contain plain text or markup or both.
	- By plain text, we mean character strings with no markup.
	- Markup is text with embedded markup characters:
		- $\cdot$  &  $\lt$  >  $\cdot$  and "
	- Elements may also contain CDATA sections, designed to support text including large sections of markup characters but not interpreted as markup:
		- <! [CDATA[ … ]]>
		- These cannot be used to carry binary data.

### Illegal Characters

• Certain characters are reserved for markup and are illegal in names and payload text:

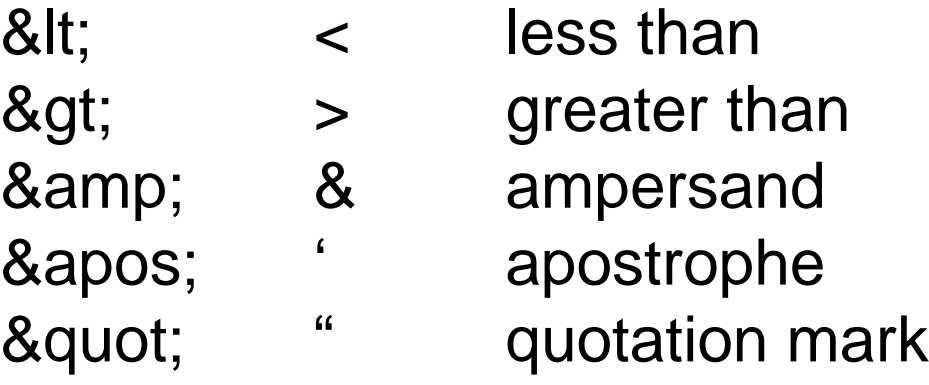

• We represent them in plain text with the escape sequences shown on the left, e.g.: &It; if we want a "less" than" character in payload text.

### XML Structure

- An XML document is defined by a standard opening processing instruction:
	- $\cdot$  <?xml version="1.0"?>
	- Processing instructions and comments are the only XML tags that are not closed (see next page)
- The XML body starts with a single root element.
- An element is text of the form:

```
<someTag anAttribute="someValue">payload text</someTag>
```
where the payload may be one or more child elements or simply text or both.

• Comments take the form:

 $\langle$ !-- a comment -->

### Well-Formed XML

- <span id="page-9-0"></span>• XML has a few rules:
	- There may be only a single root.
	- All tags, except for processing instructions, must be closed:
		- <myTag someAttrib="value">...</myTag>
		- <myTag someAttrib="value"/>
	- Attribute values must be quoted.
	- XML tags are case sensitive.
	- All markup and payload is text with one exception:
		- An element may define a CDATA section.
		- CDATA is not parsed, and so may contain anything except the CDATA terminator.

### CDATA

- A CDATA section has the syntax:
	- $\lt$ ! [CDATA [ ... ]] >
- CDATA is not parsed except to look for the terminator "]]>" so it may containing anything.
	- It is not a good idea to try to store binary data in a CDATA section because the "]]>" sequence could appear as part of the binary data.

### XML Documents

- An XML document is well-formed XML if it contains:
	- A prolog: <?xml version="1.0"?>
	- An optional link to an XSLT stylesheet
	- An optional reference to a DTD or schema, used for validation
	- Optional processing instructions
	- Optional comments
	- A body with a single root, which may contain any number of text sections, elements, and comments
	- An optional epilogue consisting of comments and processing instructions

### Processing Instructions

- Processing instructions are used to capture information for XML parsers and proprietary applications.
	- Syntax: <? PI-target \*[attrib="value"]?>
- The most common processing instructions are:
	- Document banner:
		- <?xml version="1.0" encoding="utf-8"?>
	- XSLT style-sheet reference:
		- <?xml-stylesheet type="text/xsl" href="courses.xsl"?>
- Other hypothetical instructions:
	- <? robots index="no" follow="yes" ?>
	- $\cdot$  <? word document="aDoc.doc" ?>

### **Namespaces**

- Namespaces are declared with special attributes and prefixes:
	- <tag xmlns:prefix="uri">body</tag>
	- The uri should be unique, so current style is to use a url, e.g., [www.ecs.syr.edu](http://www.ecs.syr.edu/).
	- These urls need not be bound to some real site.
	- Attributes do not inherit the namespace of their element, so you need to do this: <tag xmlns:a="uri" a:myAttrib="value">body</tag>
- Namespaces are used to distinguish different elements that happen to have the same tag name but are not intended to mean the same thing.
	- Perhaps, they have different structures.

### Example

```
<?xml version="1.0"?>
<!-- XML test case -->
  <LectureNote course="cse681">
    <title>XML Example #1</title>
    <reference>
       <title>Programming Microsoft .Net</title>
       <author>
         Jeff Prosise
         <note company="Wintellect"></note>
       </author>
       <publisher>Microsoft Press</publisher>
       <date>2002</date>
      <page>608</page>
    \langlereference>
    <comment>Description of PCDATA</comment>
  </LectureNote>
                                                      Note: We 
                                                      can have 
                                                      both text and 
                                                      child nodes 
                                                      in the 
                                                      payload of 
                                                      an element.
```
<LectureNote.xml> [Webmonkey | Reference: Special Characters](http://hotwired.lycos.com/webmonkey/reference/special_characters/)

### XML Node Structure

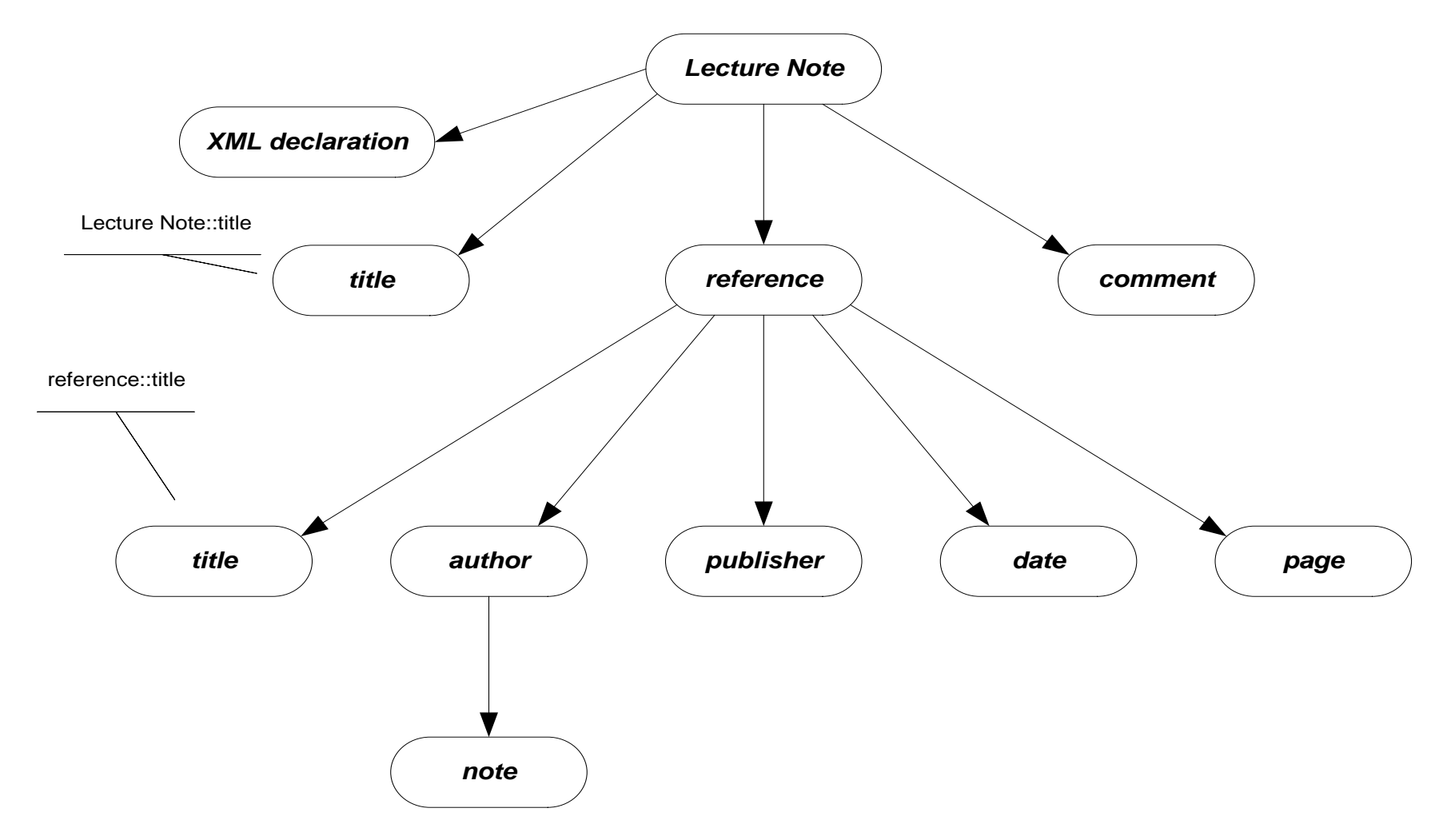

### XML Parse Tree

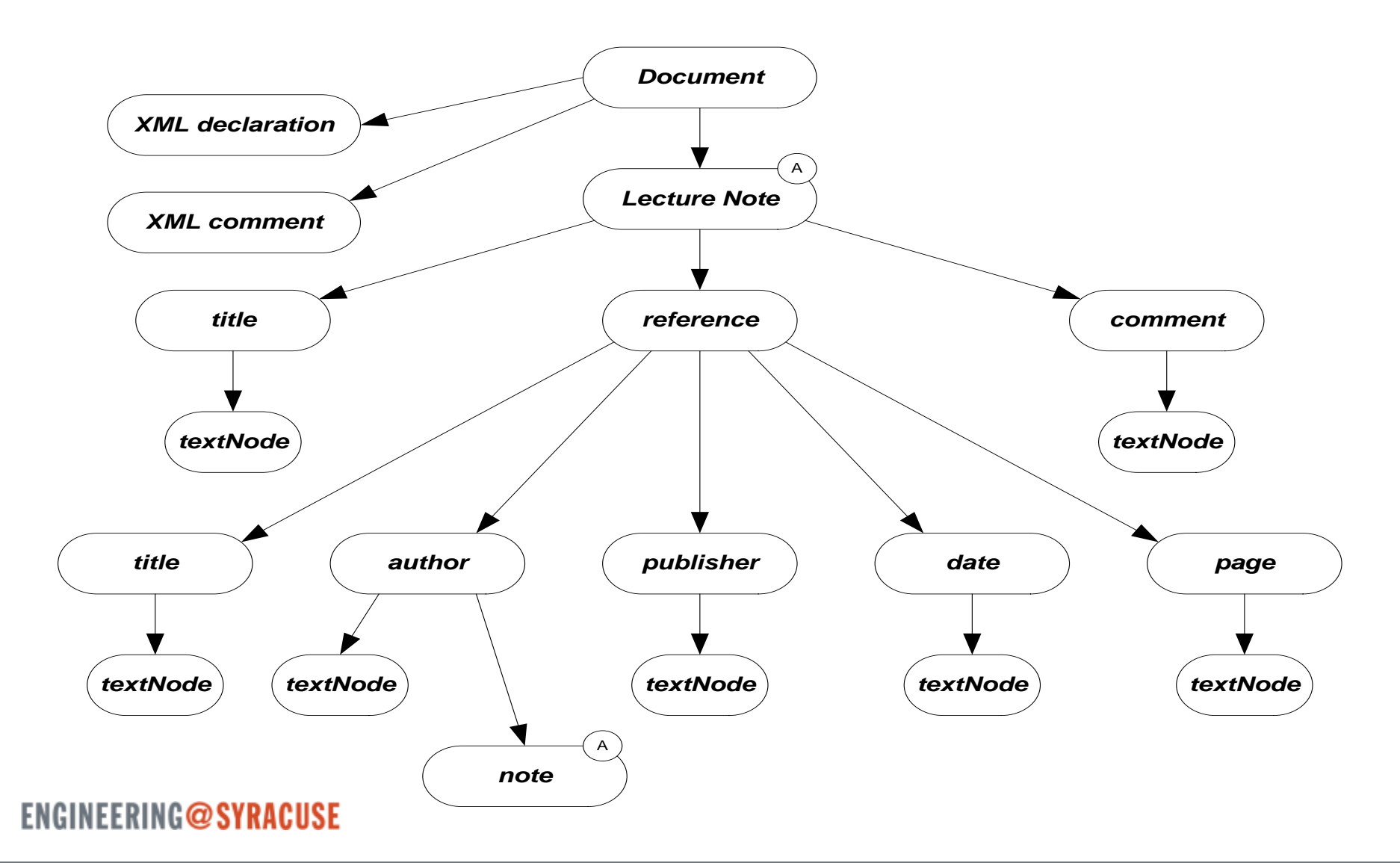

### XML Presentation

- There are several ways XML data can be presented to a user:
	- XML data island in an HTML page, interpreted by script
	- XML file interpreted by script in an HTML page
	- XML island or file bound to an HTML table
	- XML file bound to a GridView control
	- XML styled with an XSL style sheet
		- Essentially, the XSL sheet creates viewable HTML
	- Read, interpreted, and modified by an application
		- The .Net System.XML library provides very effective support for this.

#### ERING@SYRACUSE

### Introduction to XPath

- XPath provides a navigation facility within XML documents
	- XPath is used to extract specific information from XML documents:
		- In XSL style sheets
			- <xsl:template match=xpath expression>
			- <xsl:for-each select=xpath expression>
			- <xsl:value-of select=xpath expression>
			- <xsl:apply-templates select=xpath expression>
		- In C# programs that use the XML DOM
			- XmlNode.SelectSingleNode(xpath expression)
			- XmlNode.SelectNodes(xpath expression)
		- In Javascript code

### XPath Components

- XPath syntax contains the following components:
	- Steps
		- A directory-like syntax for defining elements and attributes at some specified level
			- /customers/customer/lastName
			- /customers/customer[@status = current]
	- Descent steps
		- Steps that may occur at any level in an XML structure
			- //lastName
	- Filters
		- Elements or attributes that must be present to result in a match
		- /customers/customer[country]
	- Predicates
		- Condition that must be met to result in a match
		- /customers/customer[country="United States of America"]

### XPath Node Set Functions

- XPath provides a number of functions that operate on sets of nodes:
	- count()
		- The number of nodes in a set
		- /customers/customer[count(order) = 1], e.g., customers with only one order
	- position()
		- Returns the position of an XML node in a set of nodes:
		- /customers/customer[position() = 1], e.g., first customer
	- $\cdot$  last()
		- Returns the ordinal of the last node in a set
		- /customers/customer/order[position() =  $last()$ ], e.g., last order of each customer

### XPath String Functions

- XPath has three commonly used string functions:
	- contains()
		- Returns true if string in first argument contains the second
		- //customer[contains(jobTitle,"chief")]
	- string-length()
		- Returns integer number of characters in string
		- //customer[string-length(lastName) > 3]
	- substring()
		- substring(str,start,length) returns substring of str starting at character start with number of characters equal to length
		- //customer[substring(city,0,3) = "Los"]

### Other XPath Functions

- XPath number functions
	- $\cdot$  sum()
		- sum(products/product/price)
- •Boolean functions:
	- false()
	- true()
	- $\cdot$  not()

• //customer[not(count(orders) = 0)]

#### ERING@SYRACUSE

### XPath Expressions

- •XPath supports numerical, Boolean, and comparison expressions:
	- Create complex predicates
	- $\cdot$  //customer[count(orders)  $> 0$  and State = "California"]
- •XPath unions
	- Return the union of two node sets
	- //books | //articles

### XPath Axes

- XPath axis specifies the direction of node selection from the context node:
	- Child
		- Child nodes of the context node
	- Parent
		- Parent node of the context node
	- Ancestor
		- All ancestors of the context node
	- Descendent
		- All descendents of the context node
	- Attribute
		- Attributes of the context node

### Axes Examples

- /customer/lastName
	- /child::customer/child::lastName
- //firstName
	- desendant::firstName
- //drive/@letter
	- //drive/attribute::letter
- //file/../@name
	- //file/parent::folder/@name
- //folder[parent::folder and not(child::file)]
	- Subdirectories with no files

### Introduction to XSLT

- XSLT is an acronym for eXtensible Stylesheet  $L$ anguage – Transform.
- Designed to transform an input XML parse tree into a parse tree for the output—often XML or HTML.
- The transformations are defined as templates in a style sheet, with extension xsl.
- .Net provides several classes to support this operation.

### XSLT Template Processing

- <xsl:template match=XPath expression> // processing defined for the // matching node set </xsl:template>
- Processing consists of:
	- Literals that are sent directly to the output
	- Templates with their results sent to the output
- An XSLT stylesheet can have an arbitrary number of templates.
- Templates are processed at two points in time:
	- When the transformation is first invoked
	- Whenever  $\langle x s1 : apply$  templates  $\langle s \rangle$  is encountered during processing

### apply-templates

- <xsl:apply-templates />
- The current selection is matched against all templates in the stylesheet.
- •Each match executes the matching template's processing.
- •The results are sent to the output.

### for-each

- <xsl:for-each select=XPath expression> // processing for selections </xsl:for-each>
- •Each element of the matching node set is processed according to the body of the template.
- Results are sent to the output.

### value-of Template Instruction

- <xsl:value-of select=XPath expression />
- Returns the value of the selected node
- The selection is from the context defined by the template selection (see previous slide).

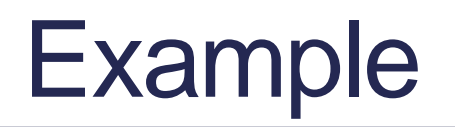

- The links, below, refer to an example of XSLT processing, executed on a web server, to render a web page based on contents of an XML file:
	- [www.ecs.syr.edu/faculty/fawcett/handouts/cse686/code/XSLTdemo/XSLTd](http://www.ecs.syr.edu/faculty/fawcett/handouts/cse686/code/XSLTdemo/XSLTdemo.aspx) emo.aspx
	- [www.ecs.syr.edu/faculty/fawcett/handouts/cse686/code/XSLTdemo/XSLTFi](http://www.ecs.syr.edu/faculty/fawcett/handouts/cse686/code/XSLTdemo/XSLTFile.xsl) le.xsl
	- [www.ecs.syr.edu/faculty/fawcett/handouts/cse686/code/XSLTdemo/XMLFil](http://www.ecs.syr.edu/faculty/fawcett/handouts/cse686/code/XSLTdemo/XMLFile_NoStyleLink.xml) e\_NoStyleLink.xml
- Other references for XSLT
	- [www.w3schools.com/xsl/xsl\\_languages.asp](http://www.w3schools.com/xsl/xsl_languages.asp)
	- <http://www.zvon.org/xxl/XSLTutorial/Books/Book1/>
	- [http://directory.google.com/Top/Computers/Data\\_Formats/Markup\\_Langua](http://directory.google.com/Top/Computers/Data_Formats/Markup_Languages/XML/Style_Sheets/XSL/FAQs,_Help,_and_Tutorials/) ges/XML/Style\_Sheets/XSL/FAQs,\_Help,\_and\_Tutorials/

## **ENGINEERING@SYRACUSE**